# **BIE5782**

#### Unidade 7:

# REGRESSÃO LINEAR (MULTIPLA)

## ROTEIRO

- 1.Motivação
- 2.Incluindo mais preditoras: ciclo de ajuste e avaliação
- 3.Modelos sem interação (comparação do intercepto)
- 4.Interação (comparação da inclinação)
- 5.Colinearidade
- 6. Matriz de modelos lineares e interpretação dos coeficientes

### Regressão Linear Múltipla

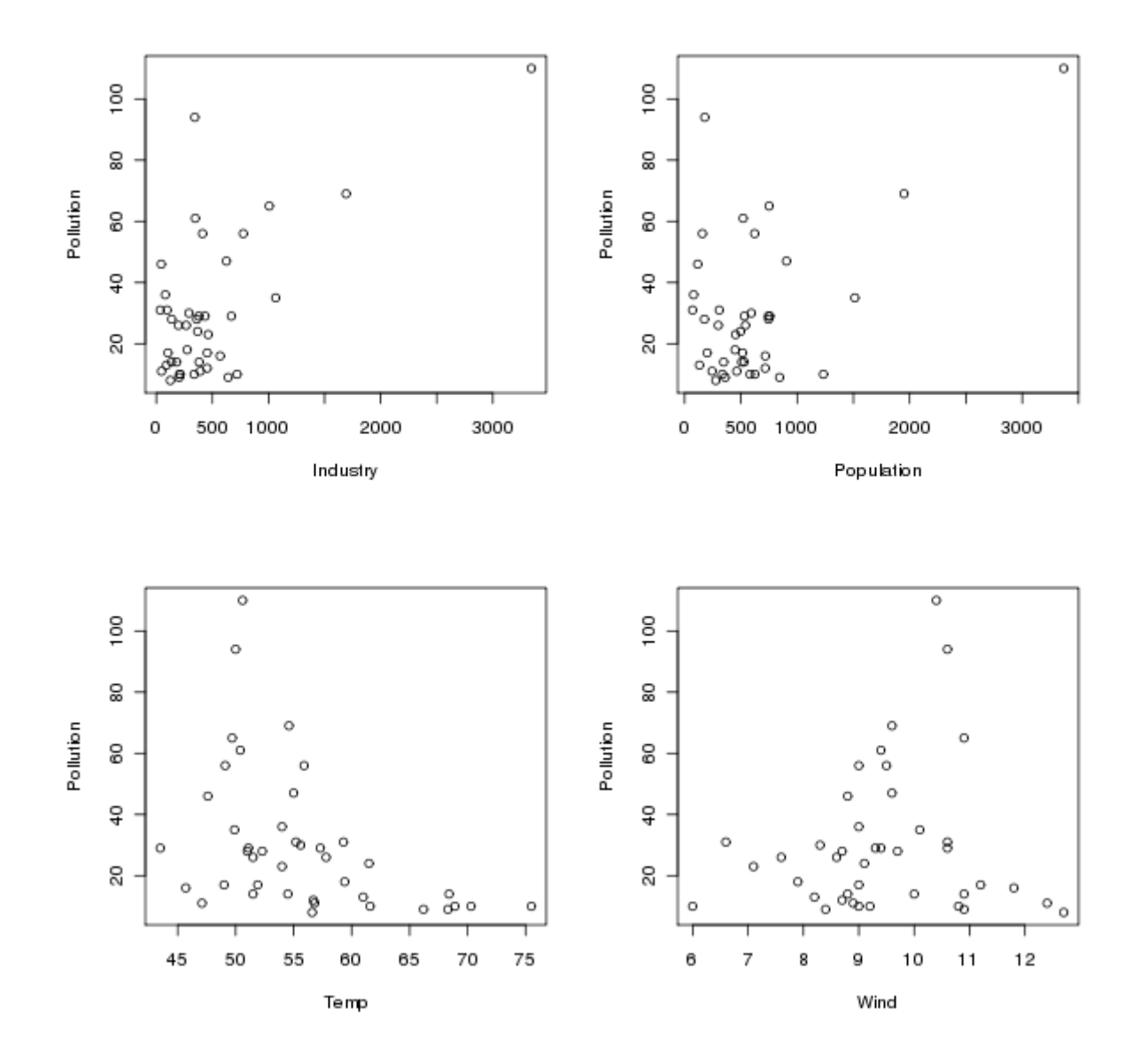

#### http://www.bio.ic.ac.uk/research/mjcraw/statcomp/data/

### **lm()**

#### Ajusta Modelo Linear Gaussiano

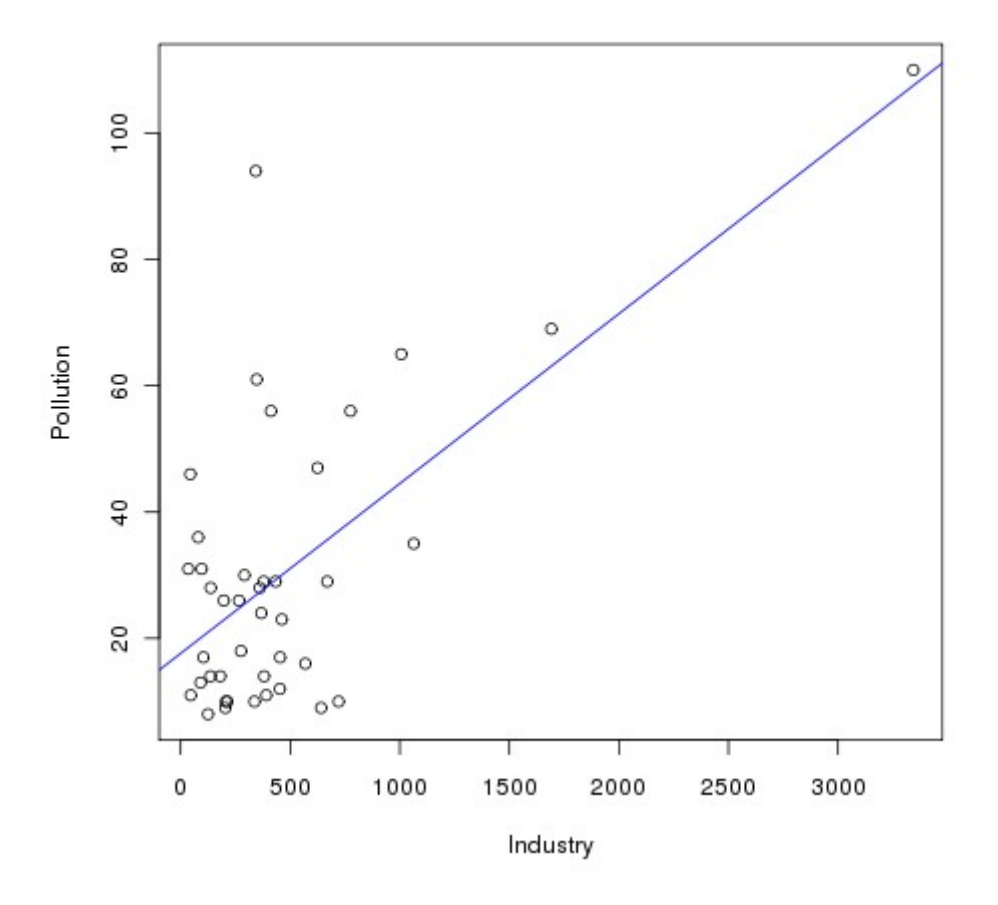

- **> pol.m1 <- lm(Pollution~Industry, data=poluicao)**
- **> plot(Pollution~Industry, data=poluicao)**
- **> abline(pol.m1, col="blue")**

#### $anova.Lm()$

#### Avalia o Modelo\*

**Analysis of Variance Table** 

**Response: Pollution** Df Sum Sq Mean Sq F value Pr(>F) Industry 1 9173.0 9173.0 27.808 5.269e-06 \*\*\* **Residuals 39 12864.9 329.9** Signif. codes: 0 '\*\*\*' 0.001 '\*\*' 0.01 '\*' 0.05 '.'  $0.1$   $'$   $'$  1

#### \* Uma avaliação comparativa!!!

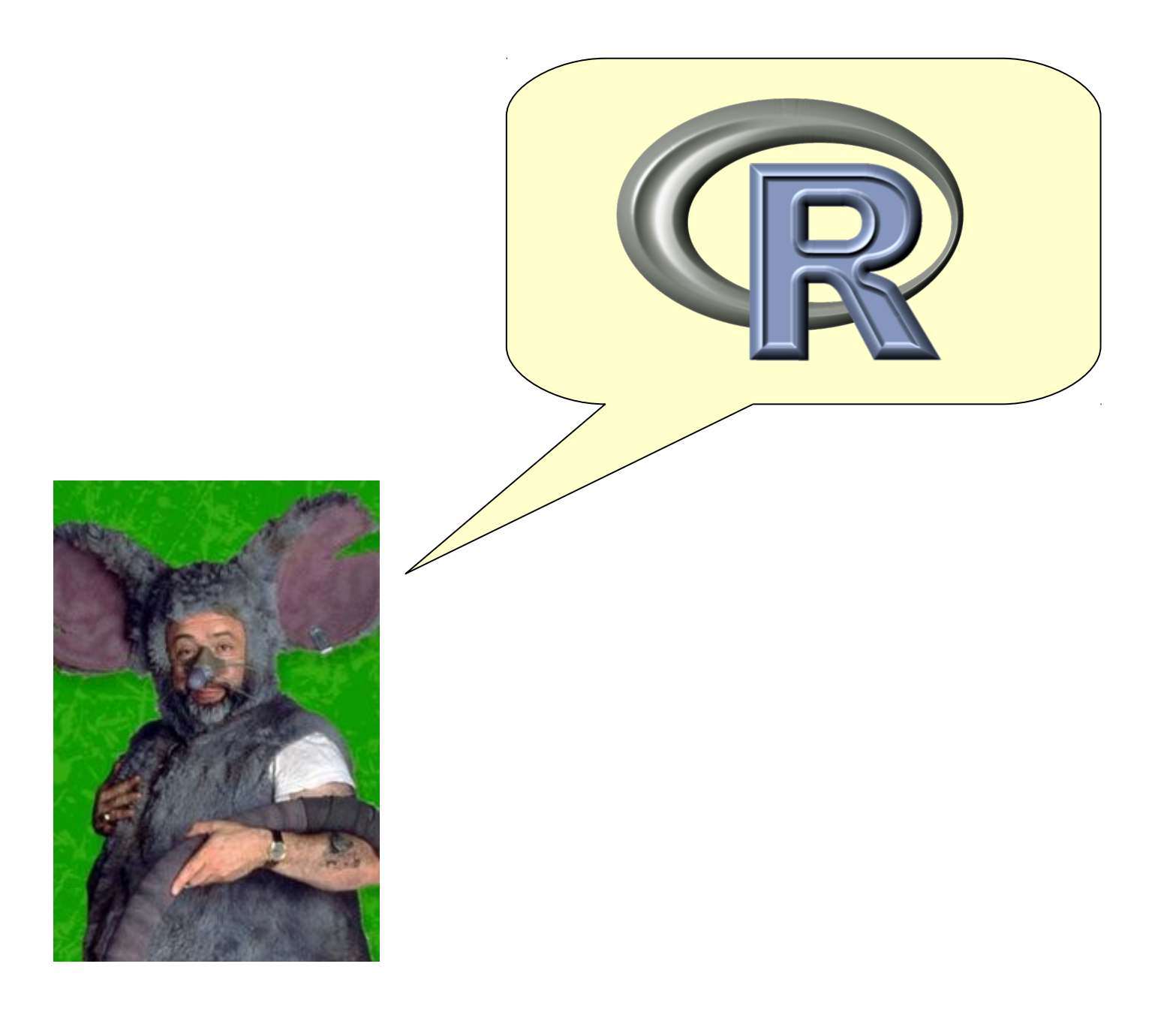

#### **lm update anova**

O Ciclo de Ajuste e Avaliação

**> pol.m1 <- lm(Pollution~Industry, data=poluicao) > pol.m2 <- update(pol.m1,.~. + Temp)**

```
> anova(pol.m1,pol.m2)
Analysis of Variance Table
```
**Model 1: Pollution ~ Industry Model 2: Pollution ~ Industry + Temp** Res.Df RSS Df Sum of Sq F Pr(>F) **1 39 12864.9 2 38 10635.6 1 2229.2 7.9649 0.007546 \*\***

### Interações

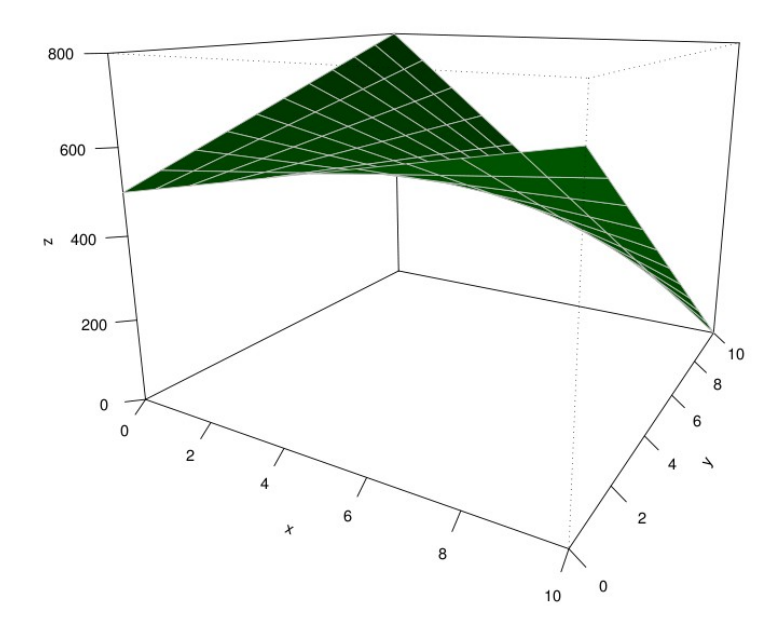

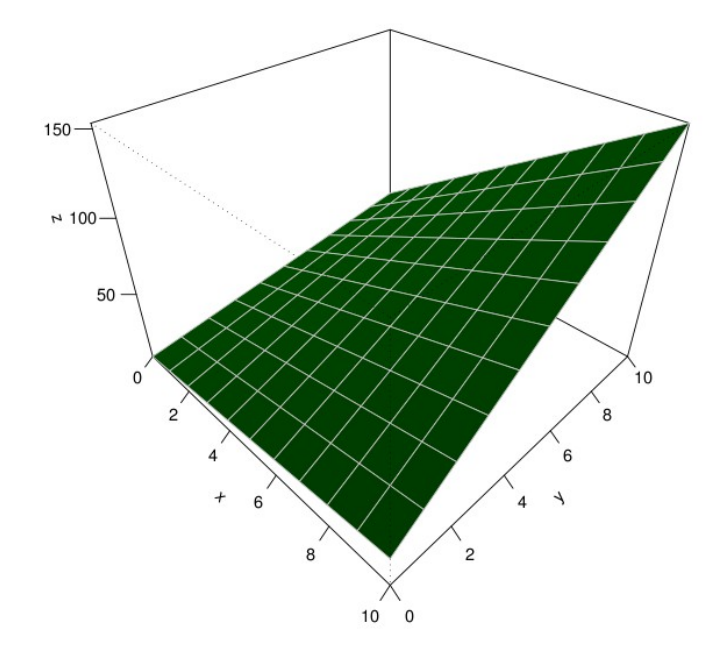

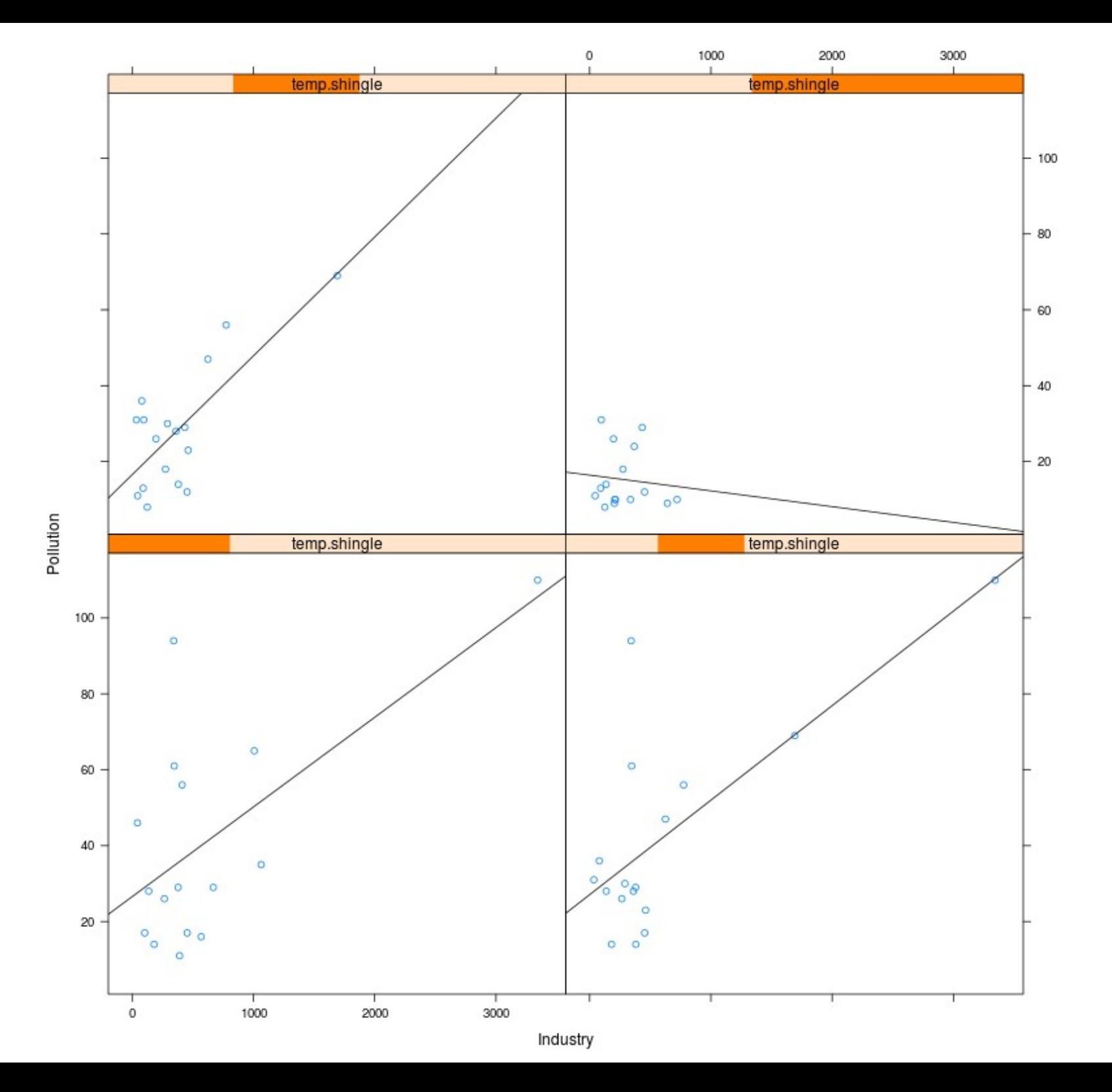

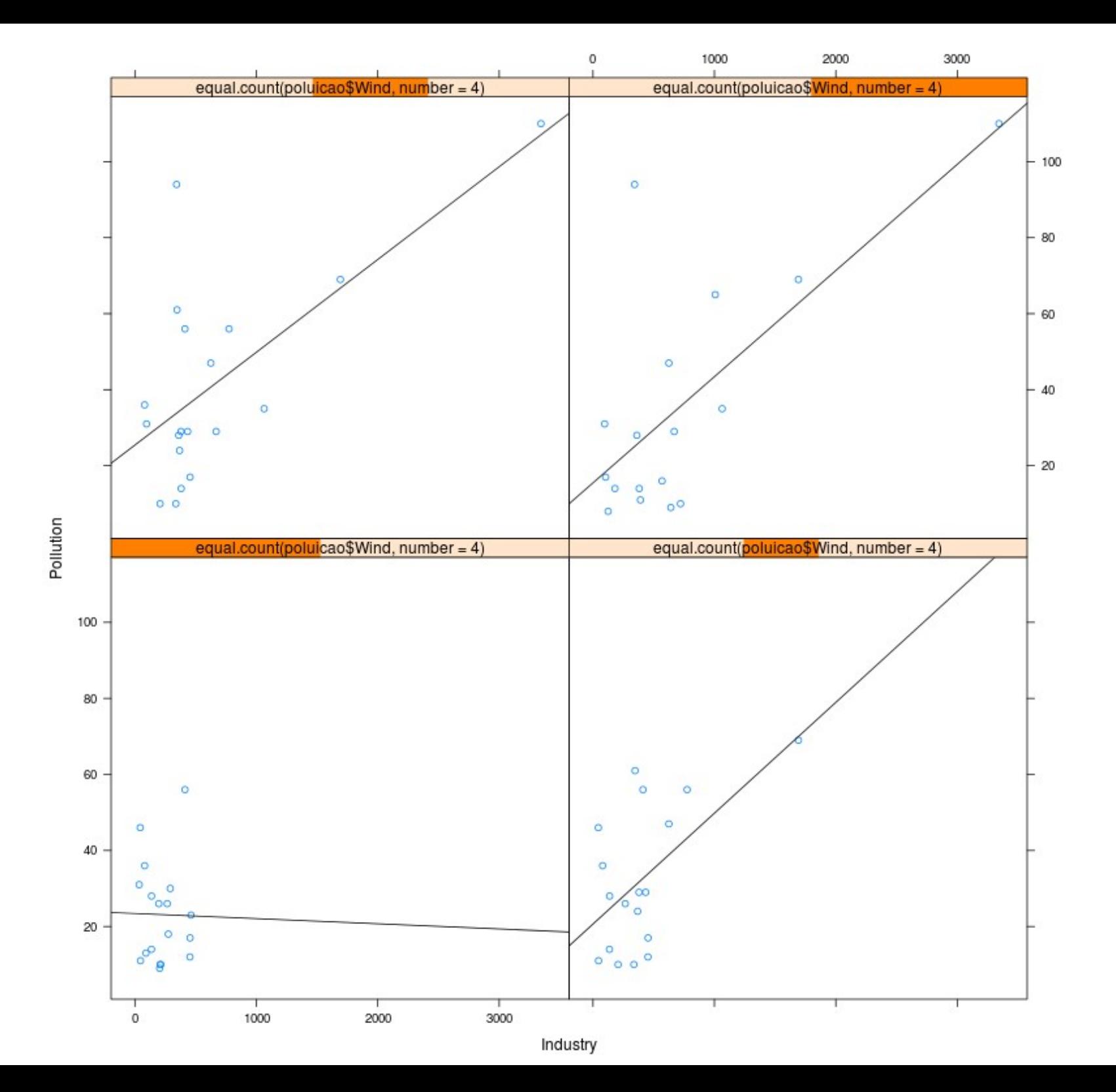

#### Modelo sem Interação

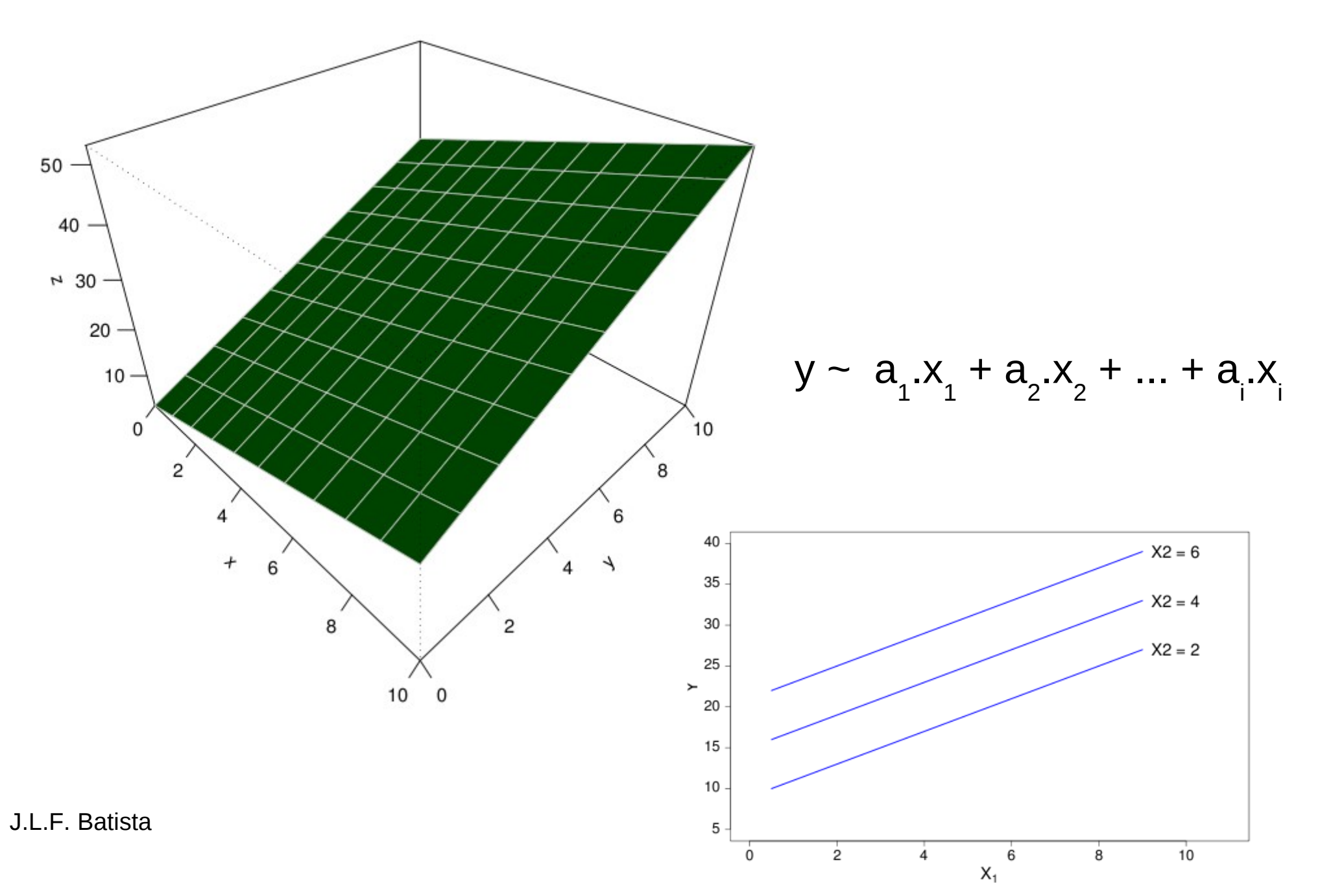

#### Modelo com Interação

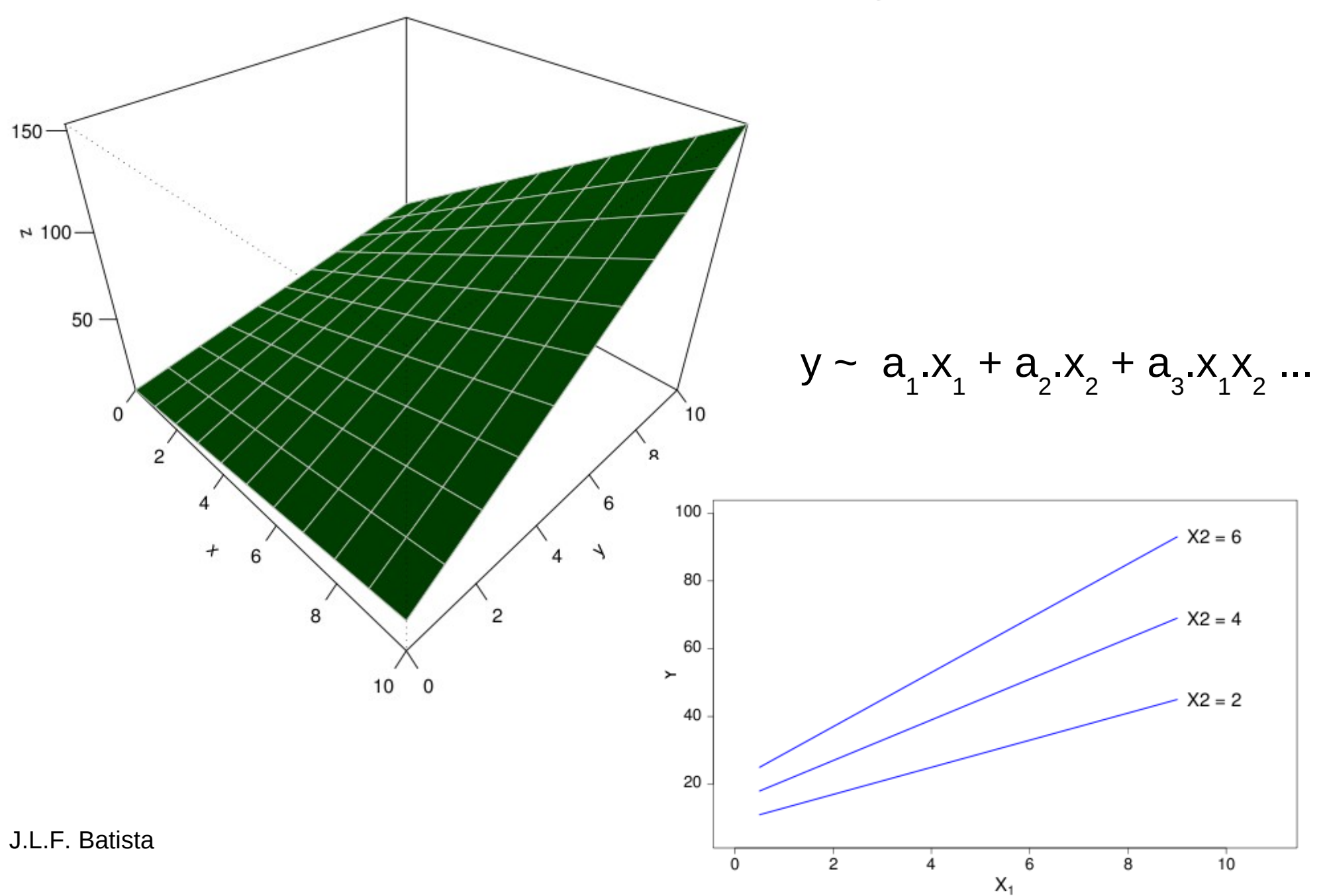

#### Modelo com Interação

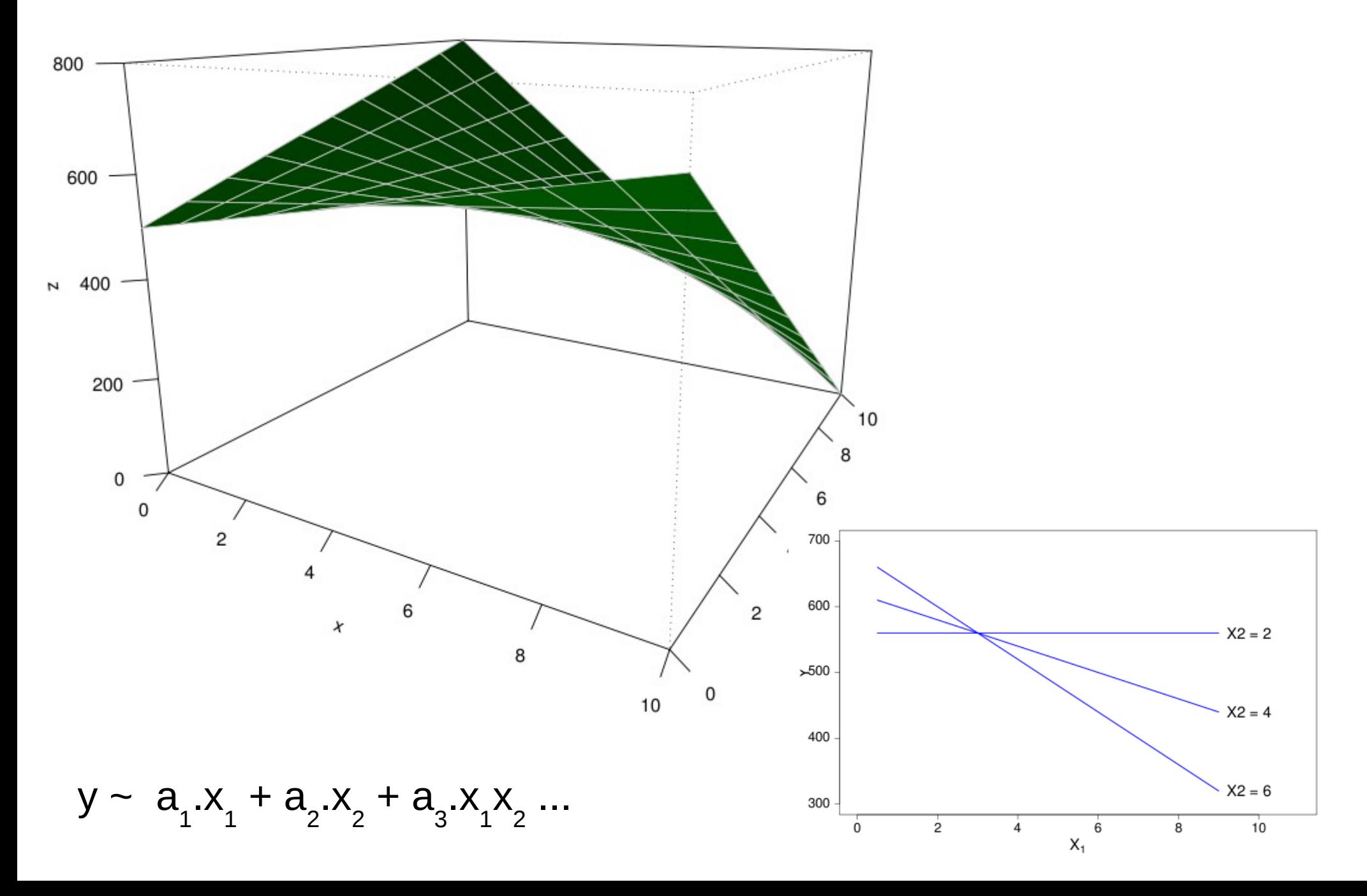

### Notação de Modelos no R

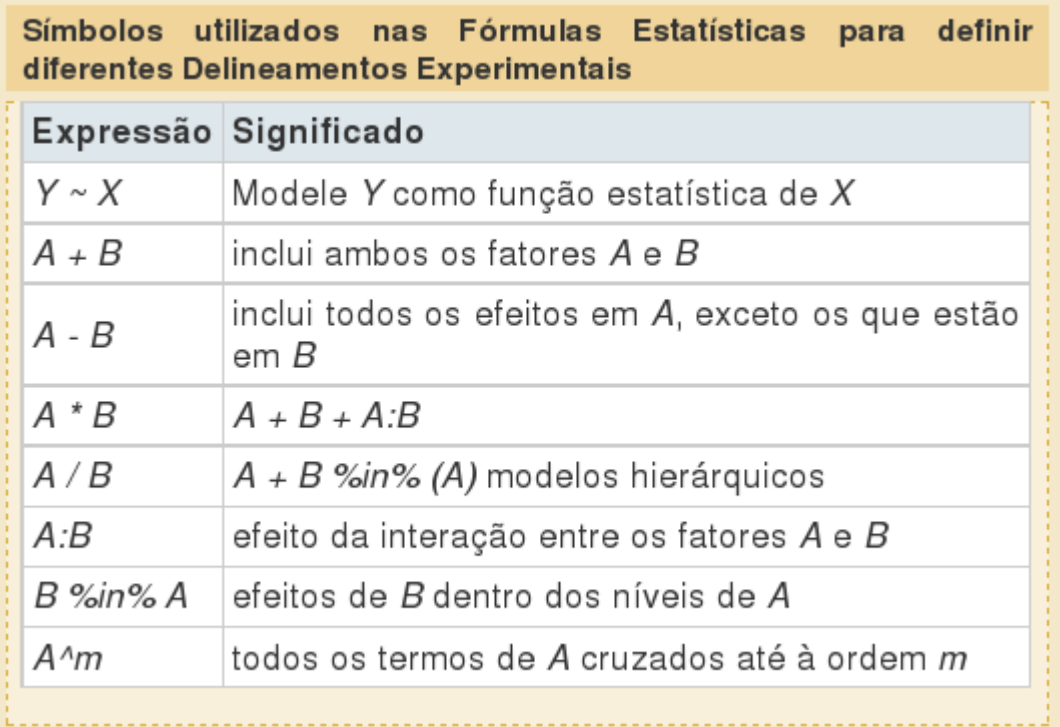

## INTERAÇÕES E COLINEARIDADE

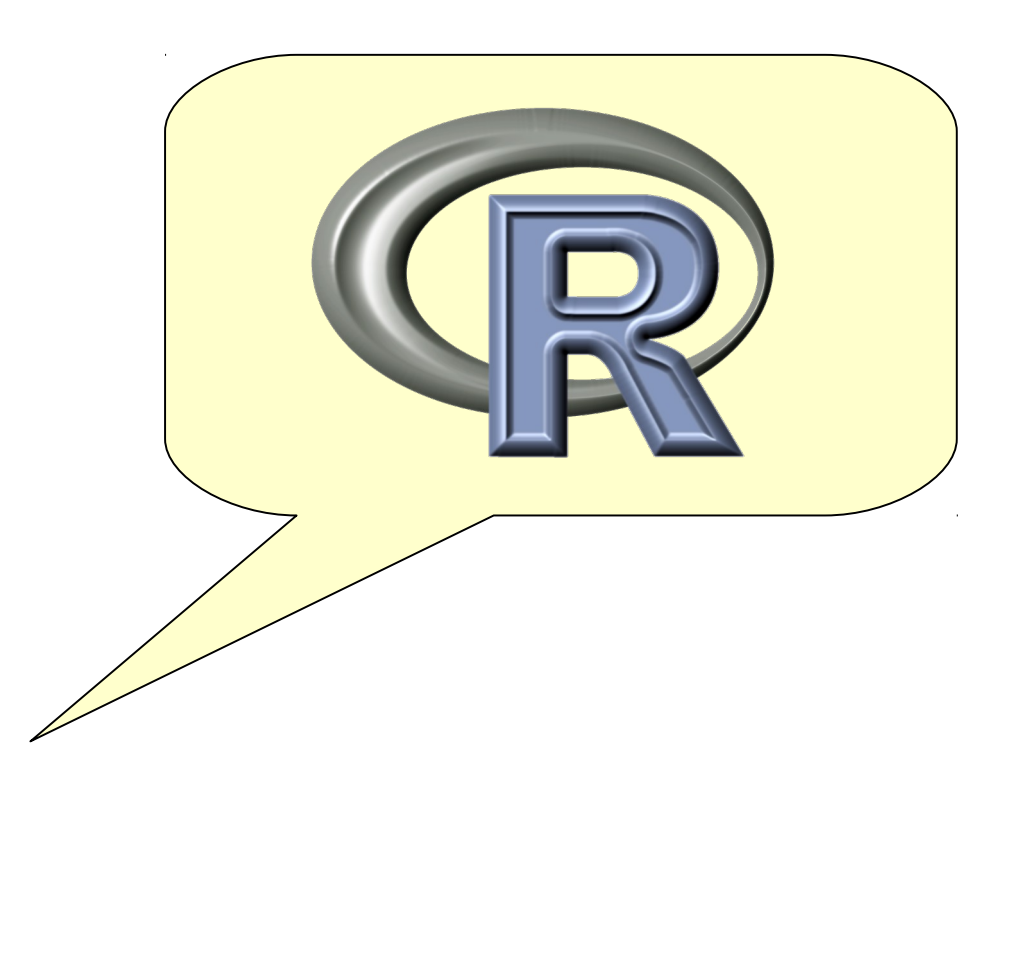

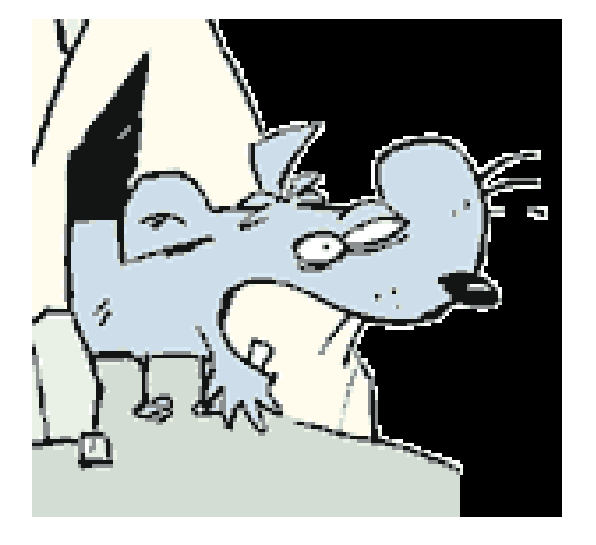

## O Fantasma da Colinearidade

1. Grandes mudanças nas estimativas dos coeficientes quando variáveis são incluídas ou excluidas do modelo.

2. Testes não significativos para variáveis consideradas importantes.

- 3. Estimativas dos coeficientes de regressão com sinal errado.
- 4. Alta correlação (duas-a-duas) entre as variáveis preditoras.

### Efeitos da Colinearidade

3. **Não é realista avaliar o efeito de uma variável preditora mantendo as demais constantes.**

4. **A soma de quadrados extra de uma variável preditora depende das demais variáveis presentes no modelo.**

#### 5. **Testes t simultâneos são problemáticos;**

 — eles podem aceitar o conjunto de hipóteses H0 : βk = 0, quando o teste F pela SQ-extra rejeitaria o mesmo conjunto de H0 's.

### Efeitos da Colinearidade

**1. Nenhum efeito sobre a possibilidade de se obter um bom ajuste global.**

#### **2. A variância amostral dos coeficientes de regressão é grande:**

- Nenhum parâmetro é estatisticamente significativo (não se rejeita  $H0 : \beta k = 0$ );

- Mas o conjunto de variáveis preditoras é estatisticamente significativo (teste F do modelo é significativo).

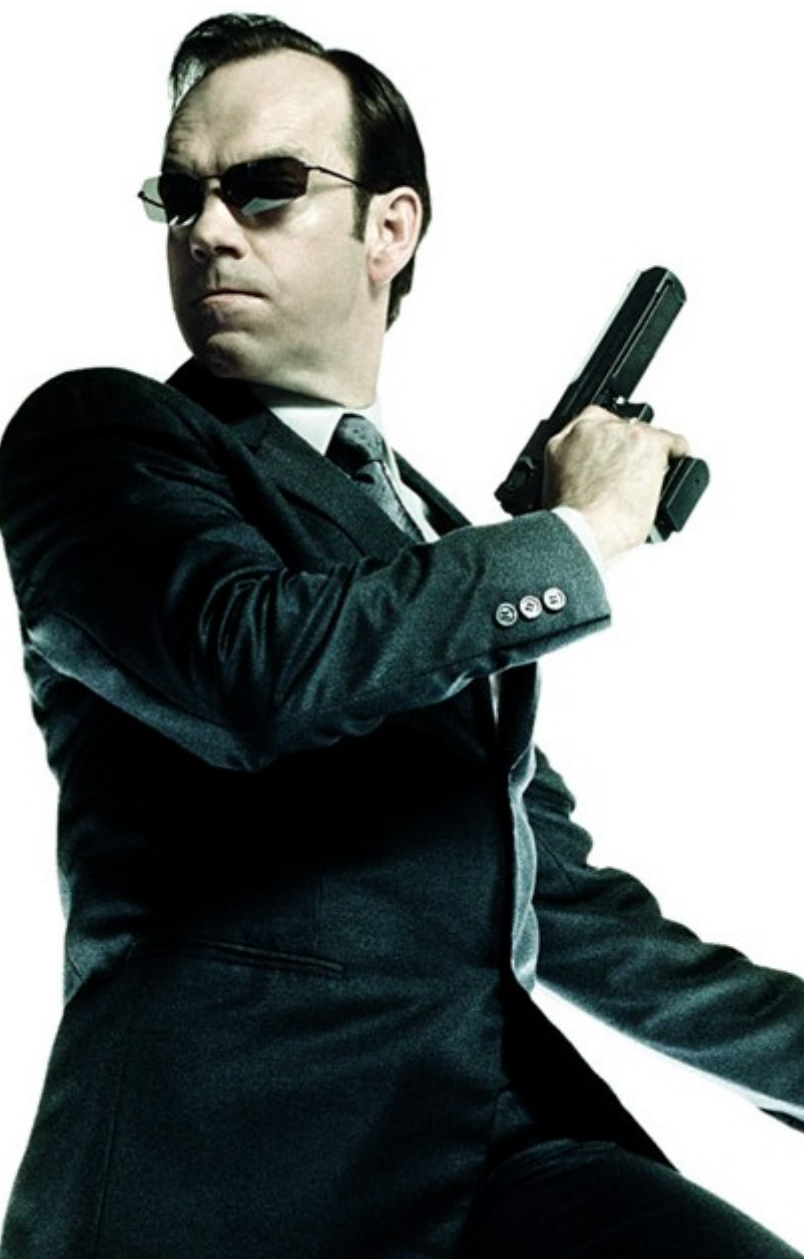

#### A MATRIZ (do modelo)

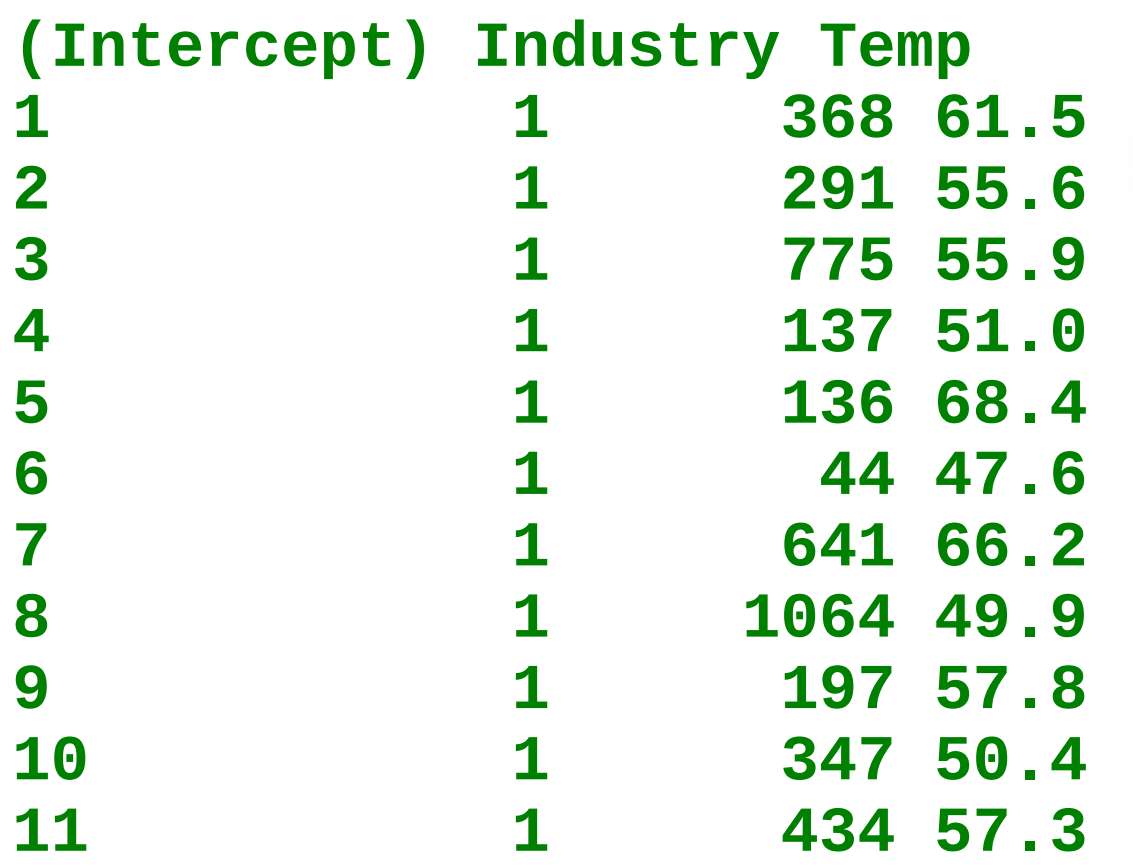

## **model.matrix() A Matriz do Modelo**

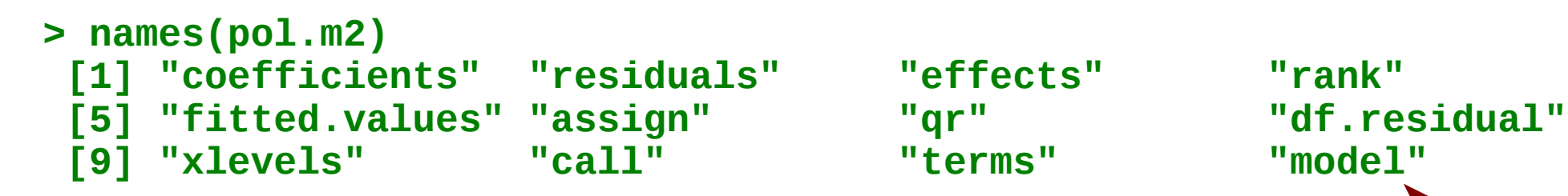

**> formula(pol.m2) Pollution ~ Industry + Temp**

**> model.matrix(pol.m2) (Intercept) Industry Temp 1 1 368 61.5 2 1 291 55.6 3 1 775 55.9 4 1 137 51.0 5 1 136 68.4**

**...**

## Cálculo Matricial dos Esperados **y = a.X**

$$
\begin{bmatrix} 1 & 368 & 61,5 \\ 1 & 991 & 77,5 \\ 1 & 775 & 51,1 \end{bmatrix} \times \begin{bmatrix} 77,4 \\ 0,02 \\ -1,05 \end{bmatrix} =
$$

 $\vert$  1 1×77,40,02×368−1,05×61,5 1×77,40,02×991−1,05×77,5  $1\times77,4+0,02\times775-1,05\times51,2$ 

**=**

## **MATRIZ DO MODELO E VARIÁVEIS CATEGÓRICAS**

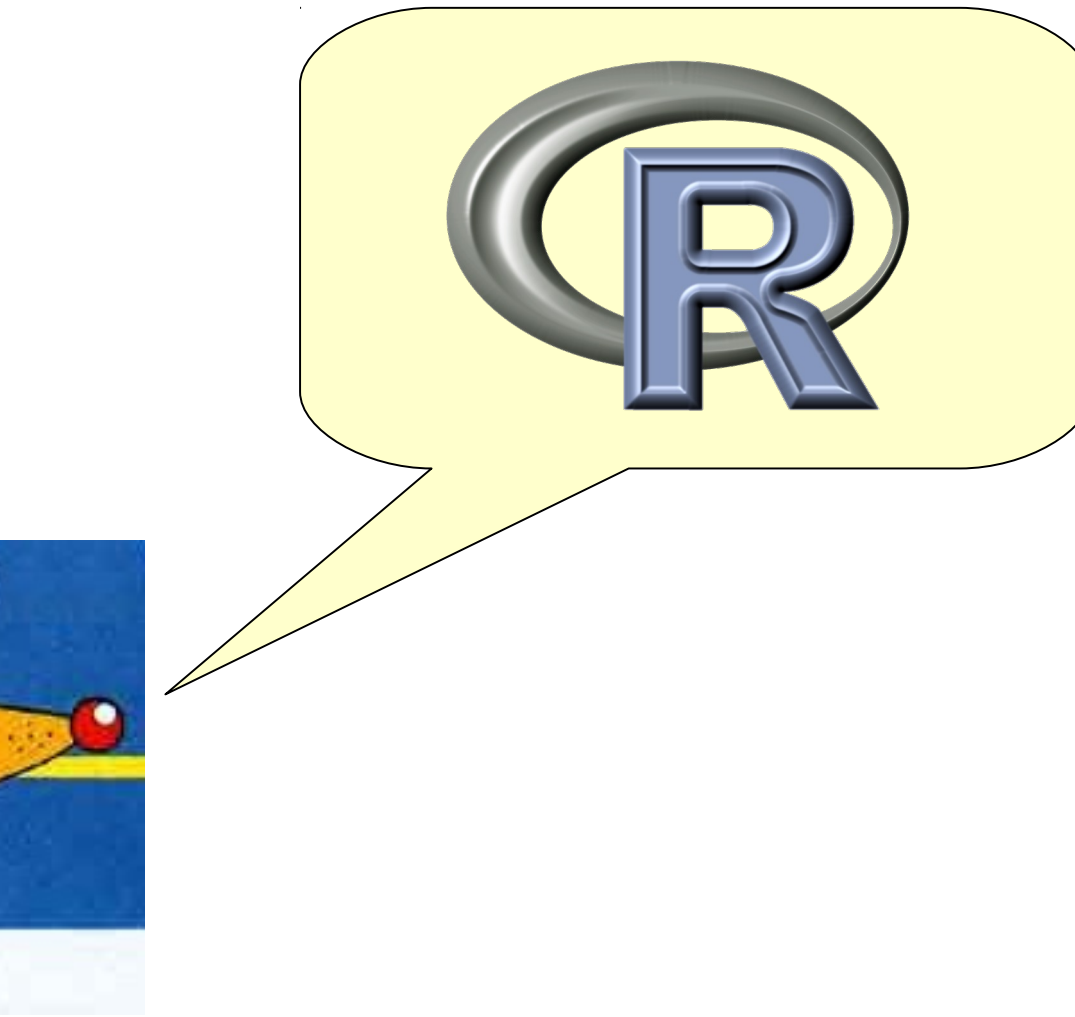

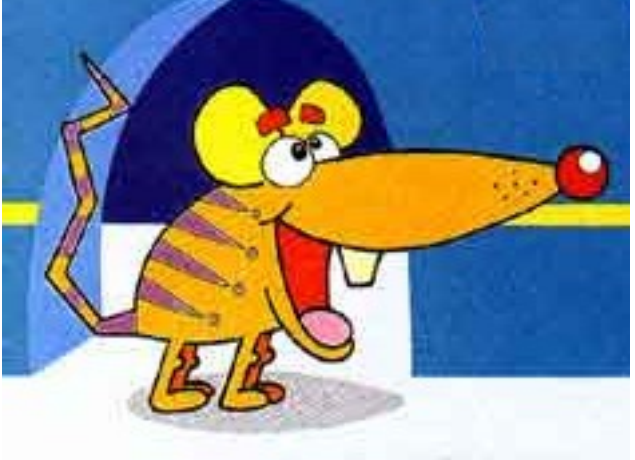

### FIM DA UNIDADE 7

#### Resto da tarde:

#### Plantão de Tutoriais e Exercícios